## **4 ANÁLISE DE CONFIABILIDADE COM ANÁLISE LIMITE**

A avaliação da segurança das estruturas geotécnicas tem sido sempre um dos objetivos da Engenharia Geotécnica. A forma convencional de quantificar a segurança de uma estrutura foi e é feita ainda pela análise determinística, baseado no conceito de fator de segurança. No entanto, o cálculo de fator de segurança pela análise determinística pode ser muito conservador, pelo fato de que no seu cálculo não são levadas em consideração as incertezas das variáveis como carregamentos e propriedades do material.

Por outra parte, a confiabilidade é uma medida do nível de segurança de uma estrutura que leva em consideração as incertezas das variáveis envolvidas considerando-as como variáveis aleatórias.

Para materiais fabricados artificialmente como aço ou concreto é perfeitamente possível estimar os parâmetros estatísticos de suas propriedades, a partir de uma base de dados de experiências anteriores. No entanto, para materiais de origem natural como o solo e rocha, cuja formação obedece a diferentes processos físicos e químicos em diferentes condições de pressão e temperatura, não é possível ter uma base de dados confiável, já que em cada lugar as propriedades do material são completamente diferentes ou aleatórias.

Pelo fato de que as propriedades de solo são obtidas mediante ensaios de campo ou de laboratório, incertezas de diferentes origens estão presentes nas propriedades dos materiais assim obtidas o que torna a realização de uma análise de confiabilidade necessária na análise de estruturas geotécnicas. Por outra parte, conhecer os parâmetros estatísticos das propriedades dos materiais requer realizar vários ou muitos ensaios de campo ou de laboratório, o qual inviabiliza o uso da análise de confiabilidade em estruturas de pequeno porte, pelo custo econômico que implica realizar estes ensaios. No entanto, para estruturas de grande porte e importância, onde, uma possível falha ou colapso possa causar grandes perdas econômicas, de vidas humanas, danos ecológicos e sociais, realizar a análise de confiabilidade é perfeitamente possível, necessária e viável.

A confiabilidade é o complemento da probabilidade de falha e é avaliada, então, a partir do cálculo da probabilidade de falha. Para problemas com função de falha linear e dependente de poucas variáveis aleatórias com distribuição normal, a probabilidade de falha pode ser calculada pelo método de integração direta, como mostrado no trabalho de mestrado (Carrión, 2004). Mas, na prática, a função de falha pode não ser linear e as variáveis aleatórias podem não ter uma distribuição normal, como mostrado por Baecher & Christian em 2003, onde a partir de dados de laboratório, verifica que o ângulo de atrito  $\phi$  para alguns tipos de solo tem uma distribuição Beta (Baecher & Christian, 2003). Sendo assim, são necessários métodos alternativos que permitam o cálculo de confiabilidade para uma função de falha qualquer dependente de variáveis aleatórias com distribuição qualquer.

Para a análise de confiabilidade considerando variáveis aleatórias com distribuição qualquer, algumas técnicas já foram desenvolvidas, tais como o método FORM (*First Order Reliability Method*) e o método SORM (Second Order Reliability Method) (Melchers, 2002). Estes métodos já foram amplamente pesquisados, testados em diferentes trabalhos como (Kiureghian, 1994), (Wang e Grandhi, 1994), (Val et all, 1995), (Imai e Frangopol, 1999), (Lee, 2000), (Pereira, 2007), (Lopes, 2007) e (Almeida, 2008).

O objetivo deste capítulo é descrever os conceitos fundamentais de confiabilidade, apresentar um resumo dos diferentes métodos de cálculo, apresentar um resumo do processo de cálculo pelo método FORM usado neste trabalho e finalmente a Análise de Confiabilidade com a Análise Limite é ilustrada com dois exemplos de aplicação. Um primeiro exemplo é aplicado para um problema de talude 2D e o segundo exemplo para um problema de talude confinado 3D. Para complementar o entendimento deste capítulo, no Apêndice A, são apresentados os conceitos básicos da estatística.

O método FORM usado no presente trabalho, foi implementado, testado e aplicado em várias pesquisas do Departamento de Engenharia Civil da PUC-Rio, entre eles (Pereira, 2007), (Lopes, 2007) e (Almeida, 2008). No presente trabalho usa-se este algoritmo simplesmente como usuário para a função de falha dada pela Equação 4.4 e a gradiente da função de falha dada pelas equações (4.39-4.42).

## **4.1. Conceitos Fundamentais da Análise de Confiabilidade**

Sendo o objetivo do presente trabalho a aplicabilidade prática da confiabilidade em estruturas geotécnicas, nesta seção são apresentados somente alguns conceitos de interesse para o presente trabalho.

#### **4.1.1. Incertezas**

A incerteza é a falta de conhecimento a priori de forma exata do resultado de uma medição ou previsão da segurança no caso de uma estrutura. É dizer aplica-se para prever ou quantificar a influência da não exatidão das medidas físicas realizadas (como na medição das propriedades dos materiais) e na previsão de eventos (como a segurança ou falha de uma estrutura). Este termo é utilizado em um vasto número de campos, como a filosofia, estatística, economia, ciência, engenharia, etc.

Na engenharia geotécnica, pelo fato que as propriedades de solo são obtidas mediante ensaios de campo ou de laboratório, as incertezas nas medições podem ser devido a diferentes fatores como erros humanos, má calibração dos equipamentos de laboratório, alteração dos estados das amostras, etc. Estas incertezas impossibilitam que uma estrutura apresente uma segurança absoluta ou que a medida de algum nível de segurança seja calculada de forma absoluta ou determinística.

Para levar em conta estas incertezas, as propriedades do material são consideradas como variáveis aleatórias (ver seção A.1), e a análise de confiabilidade pode ser realizada para conhecer o nível de segurança da estrutura, dependente destas variáveis.

#### **4.1.2. Função de Falha**

A falha de uma estrutura é um estado que significa que a estrutura atingiu condições indesejáveis, podendo ocasionar colapso total ou parcial (estado limite último) ou então, interrupção do seu uso normal (estado limite de serviço). A

função matemática que representa este estado é conhecida como a função de falha. Esta função, é também conhecida na literatura como a função de estado limite, de performance ou de margem de segurança.

Para um conjunto de variáveis aleatórias  $X_i$  com  $i = 1, 2, \ldots n$  expressa pelo vetor *X* (Equação 4.1). Pode-se dizer que, a função de falha é uma função matemática dependente das variáveis aleatórias (Equação 4.2). Esta função, define a região segura e a região de falha (não segura) de uma estrutura em função das variáveis aleatórias envolvidas com a estrutura (Figura 4.1)

$$
X = \{X_1, X_2, \dots, X_n\}^T
$$
 (4.1)

$$
F(X) = F(X_1, X_2, \dots, X_n)
$$
\n(4.2)

Na Figura 4.1, este conceito é ilustrado graficamente para uma função de falha  $F(X)$  dependente de duas variáveis aleatórias  $X_1$  e  $X_2$ . Esta função é construída de tal forma que *F*(*X*) < 0 representa a região de falha, *F*(*X*) > 0 representa a região segura, e  $F(X) = 0$  representa a superfície de falha, ou seja uma superfície de separação entre os estados de falha e de segurança da estrutura.

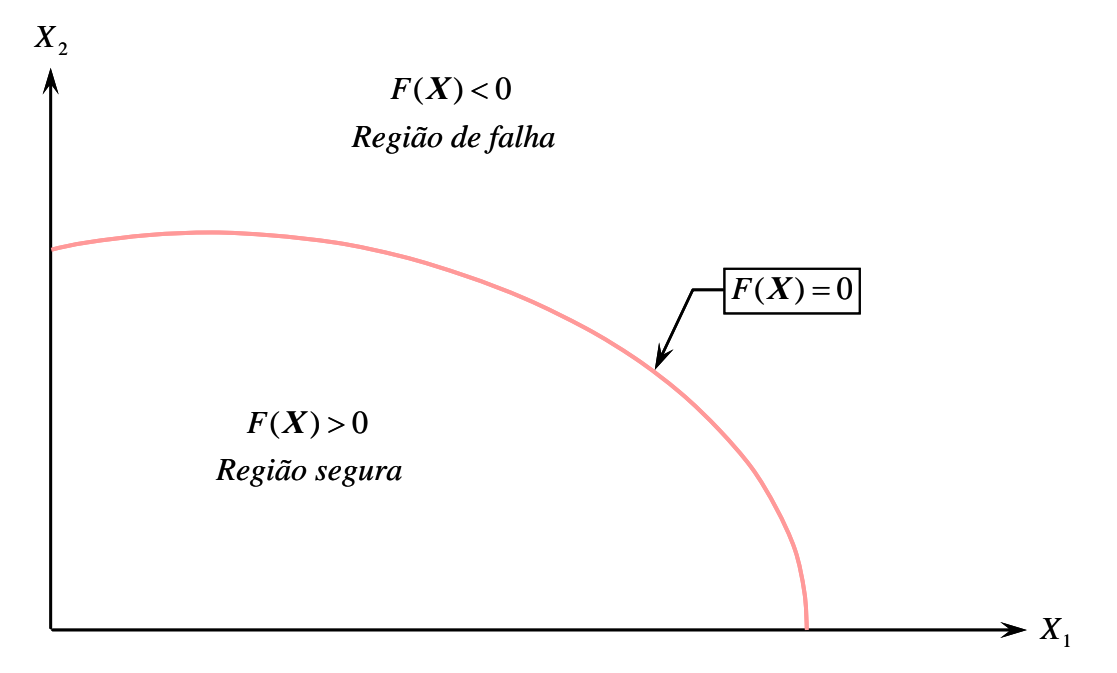

Figura 4.1 – Função de falha.

Para a análise de confiabilidade de estruturas geotécnicas, o vetor das variáveis aleatórias está em função dos parâmetros dos materiais e dos carregamentos atuantes sobre a estrutura como expresso pela seguinte equação.

$$
X = \{C_1, C_2, \dots, C_m, \varphi_1, \varphi_2, \dots, \varphi_m, \gamma_1, \gamma_2, \dots, \gamma_m, \omega_1, \omega_2, \dots, \omega_n\}^T
$$
(4.3)

onde *m* é o número de materiais da estrutura, *n* é o número de carregamentos atuantes;  $C_i$  (coesão),  $\varphi_i$  (ângulo de atrito) e  $\gamma_i$  (peso específico) são as propriedades do material para  $i = 1, 2, ..., m$ ; e  $\omega_i$  são os carregamentos externos para  $j = 1, 2, ..., n$ .

A função de falha usada para a Análise de Confiabilidade com a Análise Limite é expressa pela seguinte equação:

$$
F(X) = a\alpha(C_i, \varphi_i) - bw(\gamma_i, \varpi_j) - c \tag{4.4}
$$

onde  $\alpha$  é o fator de colapso determinado pela Análise Limite que depende dos parâmetros de resistência  $C_i$  e  $\varphi_i$  dos materiais, *w* representa o carregamento aleatório que pode estar em função de cargas de gravidade  $γ<sub>i</sub>$  ou cargas externas <sup>ω</sup>*<sup>i</sup>* , *a* é uma constante que representa o carregamento inicial na Análise Limite, *b* é um fator constante que multiplica aos carregamentos aleatórios, e *c* é uma constante que representa aos carregamentos não aleatórios.

### **4.1.3. Função Densidade de Probabilidade Conjunta**

Quando se trabalha com mais de uma variável aleatória, então, a função densidade de probabilidade conjunta  $p(x_1, x_2, ..., x_n)$  é usada para descrever as variáveis aleatórias. Assim, a função densidade de probabilidade conjunta das variáveis aleatórias  $X_1, X_2, \ldots, X_n$ , deve satisfazer as seguintes condições:

$$
p(x_1, x_2, \dots, x_n) \ge 0 \tag{4.5}
$$

$$
\int_{-\infty-\infty}^{+\infty}\int_{-\infty}^{+\infty}\ldots\int_{-\infty}^{+\infty}p(x_1,x_2,\ldots,x_n)dx_1dx_2\ldots dx_n=1
$$
\n(4.6)

$$
\int_{a_1 a_2}^{b_1 b_2} \int_{a_n}^{b_n} p(x_1, x_2, \dots, x_n) dx_1 dx_2 \dots dx_n = \Pr[a_1 \le X_1 \le b_1, \dots, a_n \le X_n \le b_n]
$$
 (4.7)

onde  $Pr[a_1 \le X_1 \le b_1, a_2 \le X_2 \le b_2, ..., a_n \le X_n \le b_n]$  é probabilidade que as variáveis  $X_i$  sejam maiores que  $a_i$  e menores que  $b_i$  para  $i = 1, 2, \dots, n$ ; onde  $a_i$  e  $b_i$  são constantes.

A função densidade de probabilidade conjunta de várias variáveis aleatórias, fornece uma completa informação de probabilidade sobre a função densidade probabilidade de quaisquer das variáveis aleatórias. Assim, a função densidade de probabilidade (PDF) de cada uma das variáveis aleatórias é chamada de função densidade de probabilidade marginal.

Duas ou mais variáveis aleatórias são estatisticamente independentes quando a função densidade de probabilidade conjunta é igual ao produto das funções densidade de probabilidade marginal de cada uma das variáveis aleatórias (Equação 4.8).

$$
p(x_1, x_2, \dots, x_n) = p(x_1) p(x_2) \dots p(x_n)
$$
\n(4.8)

Para o caso de duas variáveis aleatórias a função densidade de probabilidade conjunta e as funções densidade de probabilidade marginal são ilustradas na Figura 4.2 (Melchers, 2002).

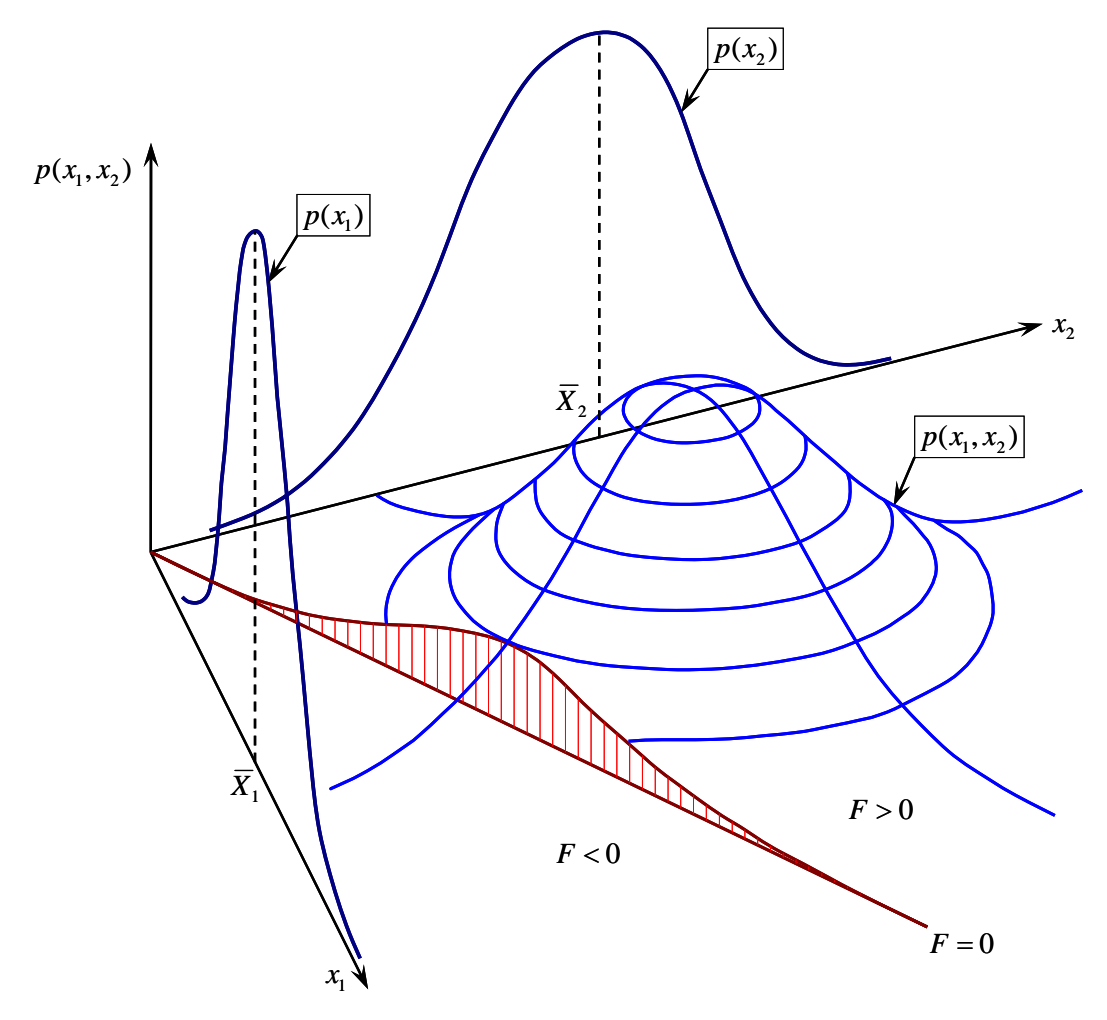

Figura 4.2 – Função densidade de probabilidade conjunta (Melchers, 2002).

### **4.1.4. Probabilidade de Falha**

De uma forma geral pode-se dizer que a probabilidade de falha é uma integral n-dimensional da função densidade probabilidade conjunta, como expressa pela seguinte equação:

$$
P_f = \iint\limits_{F < 0} \iint\limits_{F < 0} p(x_1, x_2, \dots, x_n) dx_1 dx_2 \dots dx_n \tag{4.9}
$$

onde  $p(x_1, x_2, ..., x_n)$  é a função densidade de probabilidade conjunta da variável aleatória *X* e *F* < 0 representa a região de falha.

Quando os parâmetros estatísticos ou a função densidade de probabilidade da função de falha são conhecidos ou podem ser determinados, a probabilidade de falha é como ilustrada pela Figura 4.3, e calculada pela Equação 4.10.

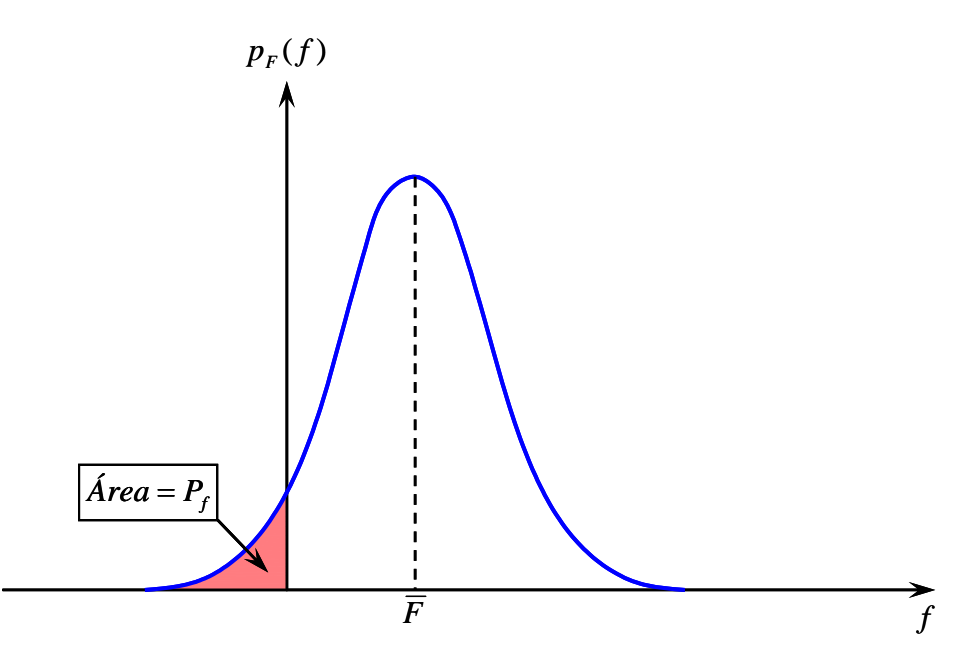

Figura 4.3 – Probabilidade de falha.

$$
P_f = \int_{-\infty}^{0} p(f) df
$$
 (4.10)

onde  $P_f$  é a probabilidade de falha e  $p(f)$  é a função densidade de probabilidade da função de falha *F* .

A probabilidade de falha também pode ser avaliada a partir do cálculo do índice de confiabilidade β (Seção 4.1.6). Desde logo, existem métodos que avaliam a probabilidade de falha em função de índice do confiabilidade, como mostra a Seção (4.2).

## **4.1.5. Confiabilidade**

A confiabilidade é uma metodologia científica aplicada para conhecer a estimativa da segurança associada a uma estrutura, de forma a assegurar que esta cumpra sua função sem falhar durante sua vida útil. Esta metodologia, leva em consideração as incertezas associadas às variáveis envolvidas com a estrutura, considerando estas como variáveis aleatórias. Portanto, a confiabilidade é a probabilidade de uma estrutura desempenhar sua função, sem falhar por um determinado período de tempo e dentro das condições de uso especificado. Devese ter em conta que, para uma estrutura operar com um nível especificado (alvo) de confiabilidade, é necessário que ele tenha sido adequadamente projetada, construída e operada.

Matematicamente, a confiabilidade de uma estrutura é definida como o complemento da probabilidade de falha, como expressa pela seguinte equação:

$$
C = 1 - P_f \tag{4.11}
$$

onde *C* é a confiabilidade e  $P_f$  é a probabilidade de falha (seção 4.1.4).

Da Equação 4.11, pode-se observar que o cálculo de confiabilidade depende diretamente do cálculo da probabilidade de falha (Seção 4.1.4). Pelo que, o cálculo de probabilidade de falha torna-se fundamental no cálculo de confiabilidade.

#### **4.1.6. Índice de Confiabilidade**

Pelas dificuldades apresentadas no cálculo de probabilidade de falha pela integração *n*-dimensional (Equação 4.9), alguns métodos fazem o cálculo de probabilidade de falha a partir da avaliação de índice de confiabilidade. O índice de confiabilidade é definido como a relação entre o valor esperado e o desvio padrão da função de falha (Equação 4.12). Esta relação, é definida apenas para funções de falha lineares e para variáveis com distribuição normal e não considera outro tipo de distribuição, pelo que métodos que calculam a probabilidade de falha a partir de índice de confiabilidade considerando outros tipos de distribuições, precisam transformar para uma distribuição normal equivalente (seção 4.1.8).

$$
\beta = \frac{E < F(X) >}{\sqrt{Var(F(X))}}\tag{4.12}
$$

onde, β é o índice de confiabilidade, *E* < *F*(*X*) > é o valor esperado da função de falha e *Var*(*F*(*X*)) é a variância da função de falha.

A interpretação gráfica do índice de confiabilidade  $\beta$  é apresentada na Figura 4.4, onde se observa que este índice é um fator que multiplicado ao desvio padrão, mede a distancia entre a origem e o valor médio da função de falha.

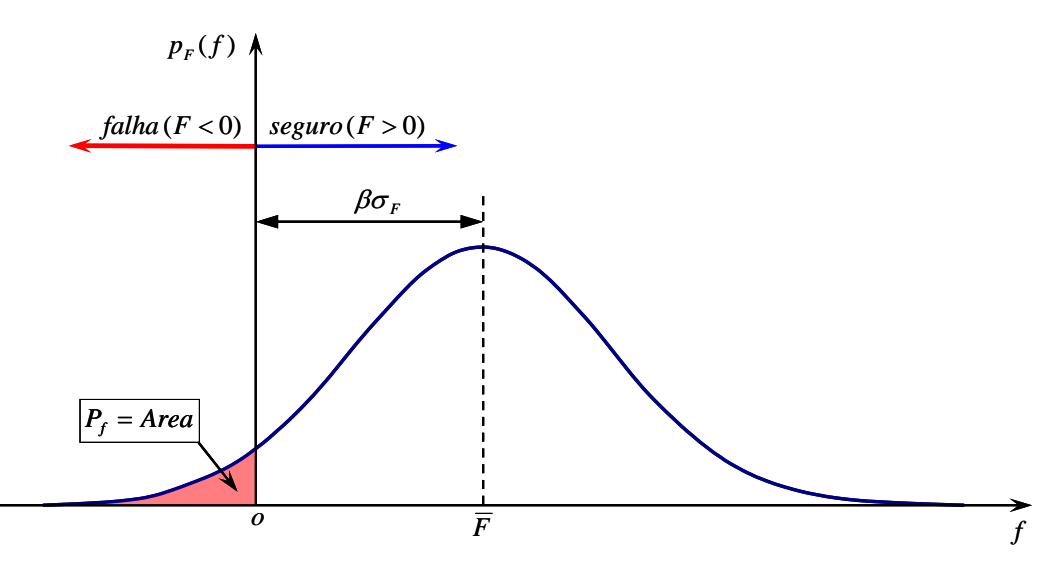

Figura 4.4 – Função densidade de probabilidade.

Da Figura 4.4, pode-se observar também que existe uma relação entre a probabilidade de falha *Pf* e o índice de confiabilidade β . Esta relação é apresentada na Tabela 4.1, onde, podem-se observar os valores de probabilidade de falha para diferentes valores de índice de confiabilidade.

Em métodos baseados no índice de confiabilidade, a probabilidade de falha pode ser estimada a partir da Tabela 4.9, ou então, pode ser calculada como expressa pela seguinte equação.

$$
P_f = \Phi(-\beta) \tag{4.13}
$$

onde, Φ é função cumulativa normal padrão (Equação 4.16).

|          | $\overline{P_{f}}$ |
|----------|--------------------|
| 5.200    | 1.00E-07           |
| 4.750    | 1.00E-06           |
| 4.270    | 1.00E-05           |
| 3.720    | 1.00E-04           |
| 3.090    | 1.00E-03           |
| 2.320    | 1.00E-02           |
| 1.280    | 1.00E-01           |
| 0.841    | 2.00E-01           |
| 0.524    | 3.00E-01           |
| 0.253    | 4.00E-01           |
| 0.000    | 5.00E-01           |
| $-0.254$ | 6.00E-01           |
| $-0.525$ | 7.00E-01           |
| $-0.842$ | 8.00E-01           |
| $-1.286$ | 9.00E-01           |
| $-1.645$ | 9.50E-01           |
| $-2.327$ | 9.90E-01           |

Tabela 4.1 – Índice de confiabilidade e probabilidade de falha.

#### **4.1.7. Espaço Reduzido**

Espaço reduzido é um espaço onde as variáveis aleatórias com média diferente de zero  $(\overline{X} \neq 0)$  e desvio padrão diferente de um  $(\sigma_X \neq 1)$ , são transformados para um espaço equivalente onde a média é igual a zero  $(\overline{Y} = 0)$  e o desvio padrão é igual a um  $(\sigma_y = 1)$ . Esta transformação é feita pela seguinte equação.

$$
Y = \frac{X - \overline{X}}{\sigma_X} \tag{4.14}
$$

onde *Y* é a variável aleatória no espaço reduzido e *X* é a variável aleatória no espaço original com média  $\overline{X}$  e desvio padrão  $\sigma_x$ .

A Figuras 4.5, mostra a transformação de uma variável aleatória normal de espaço original ( $\overline{X} \neq 0$  e  $\sigma_X \neq 1$ ) para espaço reduzido ( $\overline{Y} = 0$  e  $\sigma_Y = 1$ ). A distribuição normal no espaço reduzido é conhecida como distribuição normal padrão, onde, sua função densidade de probabilidade e sua função distribuição de probabilidade são dadas pelas equações que seguem:

$$
\phi(y) = \frac{1}{\sqrt{2\pi}} e^{-\frac{y^2}{2}}
$$
(4.15)

$$
\Phi(y) = \frac{1}{\sqrt{2\pi}} \int_{-\infty}^{y} e^{-\frac{z^2}{2}} dz
$$
\n(4.16)

A Figura 4.6, ilustra a transformação de duas variáveis aleatórias com distribuição quaisquer ( $\overline{X} \neq 0$  e  $\sigma_X \neq 1$ ) para o espaço reduzido com distribuição normal padrão ( $\overline{Y} = 0$  e  $\sigma_Y = 1$ ).

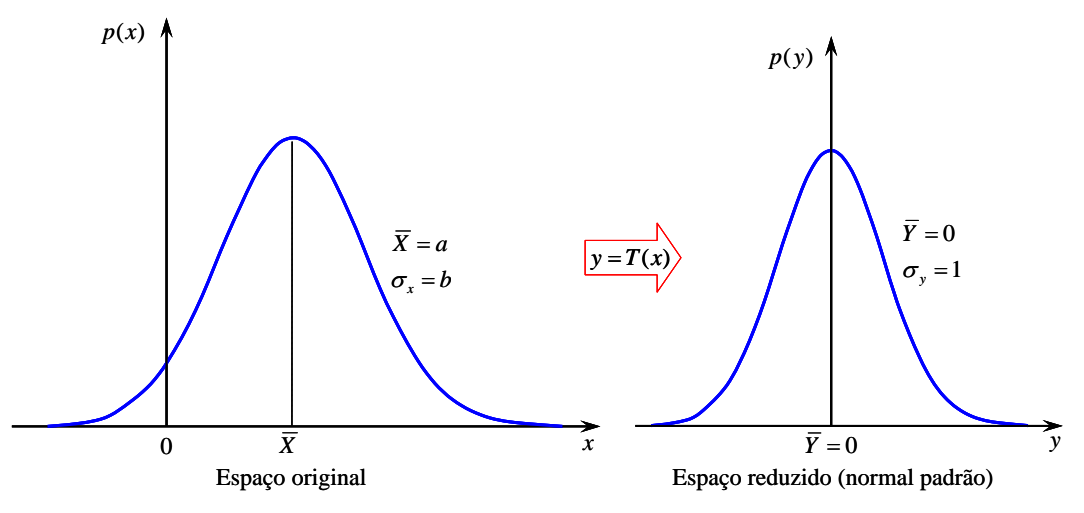

Figura 4.5 – Espaço original e espaço reduzido para uma variável.

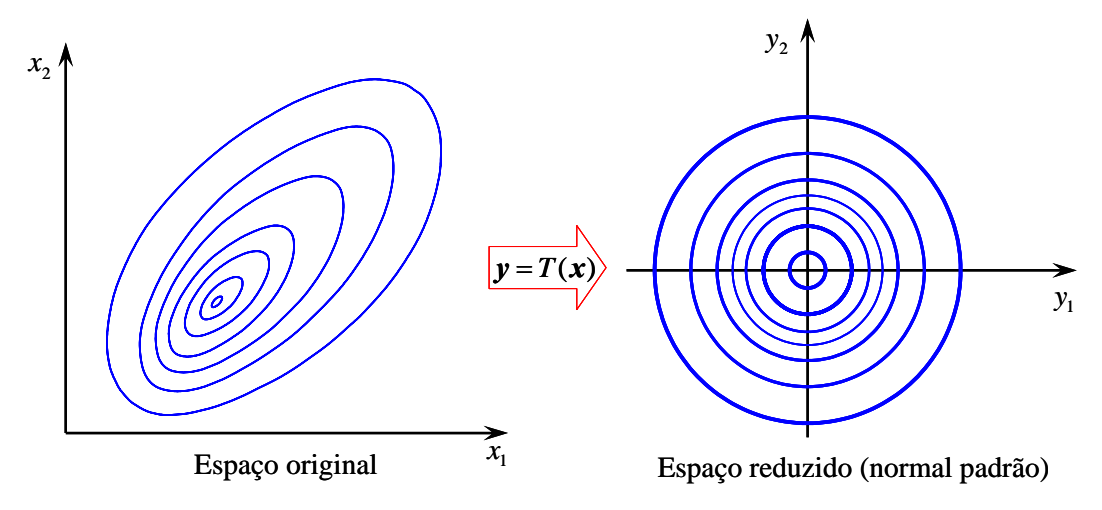

Figura 4.6 – Espaço original e reduzido para duas variáveis.

## **4.1.8. Distribuição Normal Equivalente**

Uma variável aleatória *X* com distribuição diferente da normal, pode ser transformada para uma distribuição normal equivalente no ponto de pesquisa  $x^*$ como é ilustrada pelas Figuras 4.7 e 4.8.

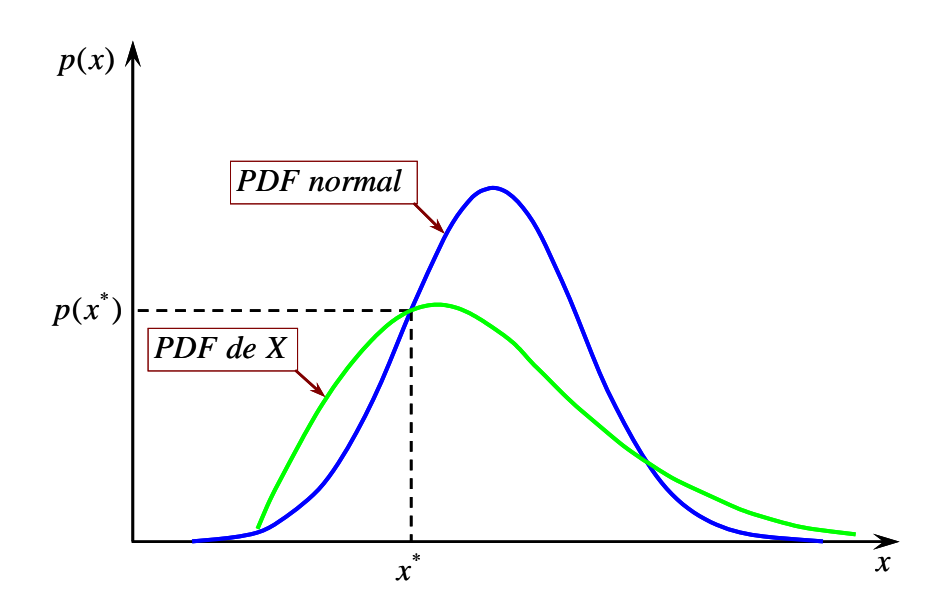

Figura 4.7 – Funções densidade de probabilidade PDF.

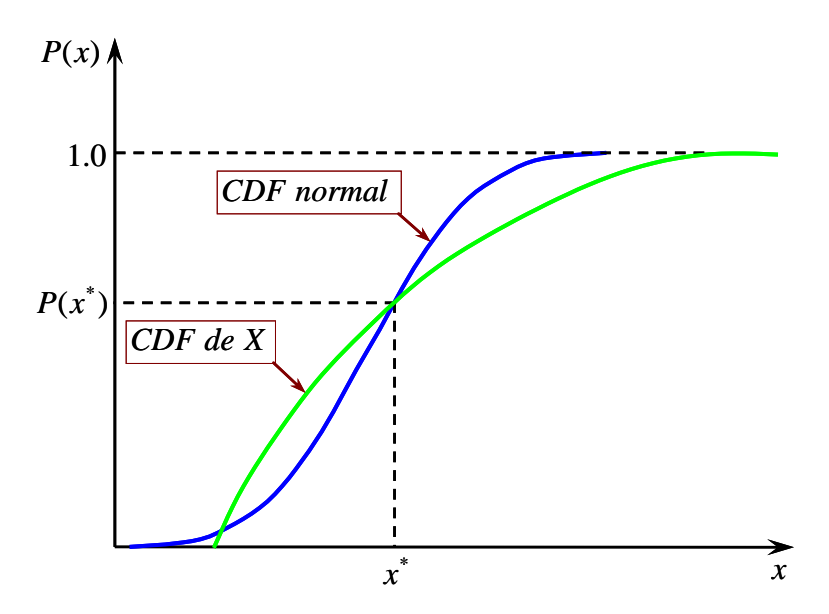

Figura 4.8 – Funções distribuição de probabilidade CDF.

Obter uma distribuição normal equivalente implica obter a média e o desvio padrão desta distribuição. Estas grandezas, são calculadas igualando-se as funções densidade de probabilidade PDF e de distribuição CDF da distribuição real de *X* e da distribuição normal equivalente no ponto de pesquisa  $x^*$ , como expressa pelas seguintes equações.

$$
\frac{1}{\sigma_x^N} \phi \left( \frac{x^* - \mu_x^N}{\sigma_x^N} \right) = p(x^*)
$$
\n(4.17)

$$
\Phi\left(\frac{x^* - \mu_x^N}{\sigma_x^N}\right) = P(x^*)
$$
\n(4.18)

onde, φ(.) e Φ(.) correspondem às funções PDF e CDF da distribuição normal padrão respectivamente, *p*(.) e *P*(.) correspondem, respectivamente, às funções PDF e CDF da distribuição não normal da variável *X* e  $\sigma_x^N$  e  $\mu_x^N$  são, respectivamente, a média e desvio padrão da normal equivalente no ponto  $x^*$ .

As variáveis  $\sigma_x^N$  e  $\mu_x^N$ , são calculadas através da resolução das Equações 4.17 e 4.18 e são expressas como:

$$
\sigma_x^N = \frac{\phi \{\Phi^{-1}[P(x^*)]\}}{p(x^*)}
$$
\n(4.19)

$$
\mu_x^N = x^* - \sigma_x^N \Phi^{-1} [P(x^*)]
$$
 (4.20)

onde,  $\Phi^{-1}$ .) corresponde a inversa da distribuição cumulativa normal padrão.

### **4.2. Métodos de Cálculo**

Segundo a Equação 4.13, a confiabilidade é avaliada a partir do cálculo da probabilidade de falha. Para o cálculo da probabilidade de falha existem diferentes métodos desenvolvidos que a seguir são descritos brevemente.

Para os casos onde é conhecida a função densidade de probabilidade conjunta(seção 4.1.3) ou a função densidade de probabilidade marginal de cada variável aleatória (variáveis estatisticamente independentes), a probabilidade de falha pode ser determinada pela avaliação da integral *n* -dimensional (Equação 4.9). Este método é conhecido como **método de integração direta** e pode ser aplicado para problemas com poucas variáveis aleatórias e com a mesma distribuição.

Sagrilo em 2003, indica que a avaliação da Equação 4.9, não é muito simples, uma vez que ela envolve a avaliação de uma integral *n* -dimensional num domínio complexo, onde *n* é o número de variáveis aleatórias. Mesmo com desenvolvimento de técnicas modernas de integração numérica e com computadores cada vez mais eficientes, na prática, a avaliação da Equação 4.9 por integração, tem se restringido a variáveis com 5 ou 6 variáveis aleatórias no máximo(Sagrilo, 2003).

**Método de Montecarlo**, é um método de simulação que também pode ser usado para o cálculo da probabilidade de falha, como mostrado na dissertação de mestrado (Carrion, 2004). A característica fundamental deste método é a geração de dados amostrais para as variáveis aleatórias num experimento computacional. Conjuntos de valores aleatórios são gerados para as variáveis aleatórias e a resposta da estrutura é então avaliada para cada um dos dados aleatórios gerados. O grande inconveniente deste método é a grande quantidade de avaliação da resposta da estrutura, o que torna este método computacionalmente caro, quando a avaliação da resposta da estrutura, tem custo computacional alto, como é o caso da Análise Limite Numérica pelo MEF.

A probabilidade de falha também pode ser avaliada pelo **método Estatístico Linear** como mostrado na dissertação de mestrado (Carrión, 2004). Este método baseia-se simplesmente na média, desvio padrão e coeficiente de correlação das variáveis aleatórias, onde os parâmetros estatísticos da função de falha (Equações 4.22 e 4.23) são aproximados a partir da aproximação da função de falha pela serie de Taylor de primeira ordem (Equação 4.21).

$$
F(X) = F(\overline{X}) + \sum_{i=1}^{n} \frac{\partial F}{\partial X_i} (X_i - \overline{X}_i) + \dots
$$
 (4.21)

$$
\overline{F} = E < F(X) > \approx F(\overline{X}) \tag{4.22}
$$

$$
\sigma_F^2 = Var(F) \approx \nabla F(\overline{X}).S_X.\nabla F(\overline{X})^T
$$
 (4.23)

onde,  $\overline{F}$  e  $\sigma$ <sub>F</sub> são a média e o desvio padrão da função de falha  $F(X)$ ,  $\nabla F(\overline{X})$ é a gradiente da função de falha avaliado na média e *S <sup>X</sup>* é a matriz covariância das variáveis aleatórias (Equação A.14).

Calculado os parâmetros estatísticos da função de falha, neste método, a probabilidade de falha é determinada pela Equação 4.12.

**Método MVFOSM** (*Mean Value First Order Second Moment*). Este método também é baseado na aproximação de primeira ordem por série de Taylor da função de falha na media das variáveis aleatórias (Equação 4.21) (Cornell, 1969). É dizer, os parâmetros estatísticos são calculados do mesmo modo que para o método Estatístico Linear, mas a probabilidade de falha é calculada a partir da avaliação do índice de confiabilidade  $\beta$ , onde, este índice, é determinado pela seguinte equação:

$$
\beta = \frac{F}{\sigma_F} \tag{4.24}
$$

Logo, a probabilidade de falha pode ser aproximada a partir da Tabela 4.1 ou calculada como  $P_f = \Phi(-β)$ , onde Φ é a função cumulativa normal padrão.

Ditlevesen (1973) e Veziano (1974) indicam que, o método MVFOSM dá uma idéia tosca do nível de confiabilidade, isso pode não ser aceito como uma aproximação válida devido à falta de formulação invariante e sua falha para incorporar a informação da distribuição das variáveis aleatórias (Ditlevesen, 1973 e Veziano, 1974). Lee em 2000, indica que o índice de confiabilidade definido pela Equação (4.24) falha ao não ser constante para uma função de performance formulada de forma diferente mas mecanicamente equivalente(Lee, 2000).

O problema descrito no parágrafo anterior, foi superado pelo **método AFOSM** (advanced first-order second moment), transformando as variáveis aleatórias de espaço original para espaço reduzido (Hasofer and Lind, 1974).

O método AFOSM proposto por Hasofer e Lind é aplicável para variáveis aleatórias com distribuição normal. Neste método, o índice de confiabilidade para o cálculo de probabilidade de falha é definido como a mínima distância da origem à superfície de falha no espaço reduzido, como ilustrado na Figura 4.9, para uma função de falha não linear. Como primeiro passo, a variável em coordenadas reais deveria de ser transformada para coordenadas reduzidas (seção 4.1.7). Logo a função de falha no sistema de coordenadas originais é transformada também para sistema de coordenadas reduzidas como:

$$
F(Y) = F(Y_1, Y_2, \dots, Y_n)
$$
\n(4.25)

onde, *Yi* são as variáveis aleatórias e *F*(*Y*) a função de falha, ambos no espaço reduzido.

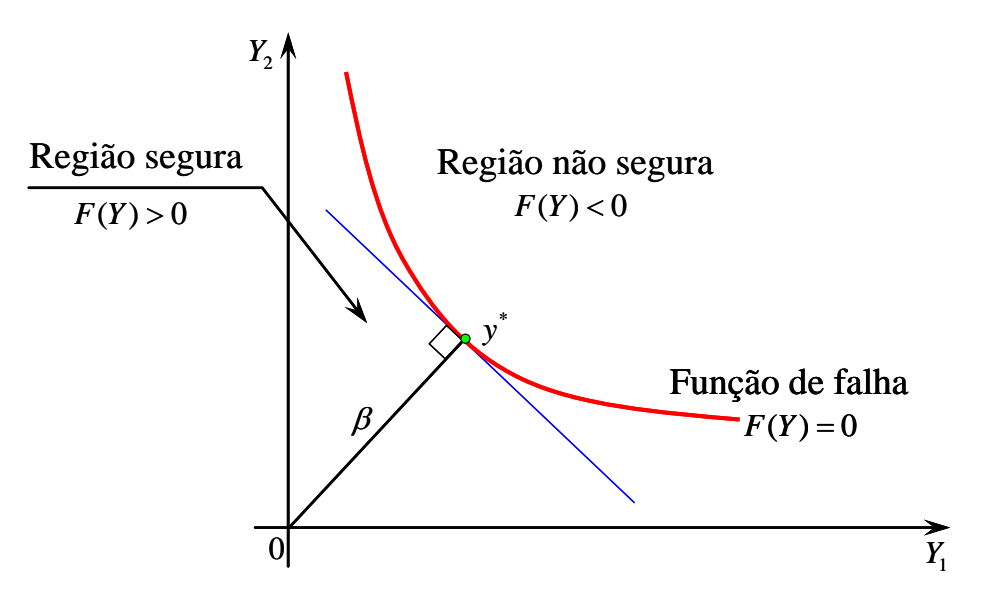

Figura 4.9 – Variáveis em coordenadas reduzidas: função de falha não linear.

Na Figura 4.9, o ponto y<sup>\*</sup> que representa a distância mínima da origem à função de falha é nomeado como ponto de projeto ou ponto mais provável de falha MPP(most probable point). Para a função de falha não linear, o cálculo da mínima distância torna-se um problema de otimização, e é formulado como segue:

Minimize 
$$
\beta = \sqrt{\mathbf{y}^t \cdot \mathbf{y}}
$$
  
s.t.  $F(Y) = 0$  (4.26)

O problema de otimização (Equação 4.26) foi resolvido por Shinozuka (1983), usando o método de multiplicadores de Lagrange, de onde, a mínima distância no espaço reduzido que representa o índice de confiabilidade é avaliada pela seguinte equação.

$$
\beta = -\frac{\sum_{i=1}^{n} y_i^* \left(\frac{\partial F}{\partial Y_i}\right)}{\sqrt{\sum_{i=1}^{n} \left(\frac{\partial F}{\partial Y_i}\right)^2}}
$$
(4.27)

onde as derivadas  $\left| \frac{\partial F}{\partial y} \right|$ ⎠ ⎞  $\overline{\phantom{a}}$ ⎝  $\big($ ∂ ∂ *Yi*  $\frac{F}{V}$  são avaliadas no ponto de projeto,  $(y_1^*, y_2^*,..., y_n^*)$  $y_1^*, y_2^*,..., y_n^*$ ).

O índice de confiabilidade de Hasofer-Lind para o cálculo de probabilidade de falha é avaliado de forma exata, somente, quando todas as variáveis aleatórias têm uma distribuição normal.

A grande desvantagem dos métodos anteriormente descritos é que eles não consideram a informação referente ao tipo de distribuição das variáveis aleatórias e que a avaliação da probabilidade de falha  $P_f$  pode ser exata só para variáveis aleatórias com distribuição normal.

Métodos baseados no ponto de projeto foram desenvolvidos como alternativa aos métodos anteriormente descritos, entre estes métodos tem-se o **método FORM** (first-order reliability method) e o **método SORM**(second-order reliability method). A idéia do método SORM é a mesma que do método FORM, a diferença entre estes dois métodos está na aproximação feita para a superfície de falha no espaço reduzido. No método FORM a função de falha é aproximada no ponto de projeto y<sup>\*</sup> como superfície de falha linear pela série de Taylor de até primeira ordem (Equação 4.21). No caso do método SORM, a função de falha é aproximada como superfície quadrática pela série de Taylor de até segunda ordem. Vários trabalhos ou pesquisas já foram realizados usando estes métodos, entre eles Lee (2000), Lopez (2007), Pereira (2007) e Almeida (2008).

Lee(2000) indica que apesar do SORM poder prover melhores resultados que FORM no mesmo problema, a necessidade de usar aproximação pelo método SORM parece não ser significante. Chega a esta conclusão principalmente da comparação do esforço computacional requerido e da melhora nos resultados obtidos. O método SORM requer das derivadas parciais de segunda ordem da função de falha que pode ser difícil de avaliar para estruturas complexas e requer tempos de cálculo não necessários. Por outra parte, não é evidentemente óbvio que os resultados podem ser mais próximos que os obtidos pelo método FORM. Portanto, FORM pode ser um método mais prático que SORM para problemas de engenharia, considerando a simplicidade conceitual e eficiência(Lee, 2000).

Segundo Almeida (2008) indica que o método FORM propicia, na maioria dos problemas, uma precisão satisfatória com um tempo da análise computacional reduzido quando comparado a outros métodos, o que justifica sua larga utilização nas diversas análises de confiabilidade (Almeida, 2008).

Pelo indicado nos parágrafos anteriores, neste trabalho tenta-se aplicar o método FORM, para avaliar a confiabilidade de Estruturas Geotécnicas.

## **4.2.1. Método FORM (First-Order Reliability Method)**

O método de confiabilidade de primeira ordem FORM, é também conhecido na literatura como a aproximação de Rackwitz-Fissler (Rackwitz e Fiessler, 1978). A grande vantagem deste método é que considera o tipo de distribuição das variáveis aleatórias.

Rackwitz e Fiessler (1978) sugerem que, quando o problema envolve variáveis aleatórias com distribuição não normal, eles podem ser resolvidos pela transformação das variáveis não normais em variáveis normais equivalentes (Seção 4.1.8).

Este método, é usado extensamente em muitos trabalhos de pesquisa. No entanto, o cálculo só pode dar resultados aproximados para o caso de função de falha com alta não linearidade. Não obstante, esta aproximação tem sido considerada como um método efetivo na Análise de Confiabilidade por causa de sua simplicidade e versatilidade.

### **4.2.1.1. Transformação de Variáveis**

Para problemas de confiabilidade, onde, a função de falha depende de variáveis aleatórias *X* com distribuição não normal e são estatisticamente dependentes ou correlacionadas, existem métodos para transformar estas variáveis em variáveis aleatórias *Y* com distribuições normais estatisticamente independentes ou não correlacionadas.

As variáveis aleatórias estatisticamente independentes (não correlacionados) com distribuição diferente da normal, podem ser transformadas para distribuição normal equivalente no ponto de pesquisa como mostrado na Seção 4.1.8, e quando as variáveis são estatisticamente dependentes (correlacionados) também é possível usar a mesma transformação para obter as normais equivalentes, mas neste caso, os coeficientes de correlação entre as variáveis originais devem também ser corrigidos para coeficientes de correlação equivalentes. A correção dos coeficientes de correlação é apresentada na Tabela 4.2. Uma referência completa sobre a correção de coeficiente de correlação pode ser encontrada em Kiureghian e Liu (Kiureghian e Liu, 1986) ou Lopes (Lopes, 2007).

| Distribuição  |                              |                                                                       |
|---------------|------------------------------|-----------------------------------------------------------------------|
| Var. (i)      | Var. $(j)$                   | Coeficiente de Correlação Equivalente                                 |
|               | <b>Normal</b>                | $\rho_{ii}^E = \rho_{ii}$                                             |
|               | Lognormal                    | $\rho_{ij}^E = \frac{\partial_i}{\sqrt{\ln(1+\delta_i^2)}} \rho_{ij}$ |
|               | <b>Rayleigh</b>              | $\rho_{ii}^E = 1.014 \rho_{ii}$                                       |
| <b>Normal</b> | <b>Uniforme</b>              | $\rho_{ii}^E = 1.023 \rho_{ii}$                                       |
|               | Tipo I (Max)<br>(Gumbel)     | $\rho_{ii}^E = 1.031 \rho_{ii}$                                       |
|               | <b>Tipo I</b><br>(mínimo)    | $\rho_{ii}^E = 1.031 \rho_{ii}$                                       |
|               | <b>Tipo II</b><br>(máximos)  | $\rho_{ii}^E = (1.030 + 0.238\delta_i + 0.364\delta_i^2)\rho_{ii}$    |
|               | Tipo III (min.)<br>(Weibull) | $\rho_{ii}^E = (1.031 + 0.195\delta_i + 0.328\delta_i^2)\rho_{ii}$    |

Tabela 4.2 – Coeficiente de correlação equivalente.

Na Tabela 4.2, δ<sub>j</sub> é o coeficiente de variação (ver seção A.4.6) e pode-se observar que o coeficiente de correlação equivalente  $\rho_{ij}^E$  não depende do ponto  $x^*$  onde a transformação está sendo realizada.

Para transformar variáveis normais correlacionadas em variáveis normais estatisticamente independentes (não correlacionadas), o método amplamente usado na análise de confiabilidade é o método conhecido como a Transformação de Nataf (Kiureghian and Liu, 1986).

A transformação de Nataf indica que para um vetor *X* de variáveis aleatórias normais correlacionadas entre si, um outro vetor *Y* de variáveis aleatórias normais padrão estatisticamente independentes pode ser obtido pela seguinte equação de transformação:

$$
Y = J(X - m)
$$
 (4.28)

$$
J = \frac{\partial Y}{\partial X} = L^{-1} \sigma^{-1}
$$
 (4.29)

onde, *m* é o vetor com as médias das normais equivalentes e *J* é o Jacobiano da transformação, *L* é uma matriz triangular inferior obtida pela fatoração de Choleski (Equações 4.30-4.32) da matriz coeficiente de correlação *ρ* (Equação A.16) e *σ* é a matriz do desvio padrão (Equação A.10), das normais equivalentes.

$$
\boldsymbol{\rho} = \boldsymbol{L}.\boldsymbol{L}^T \tag{4.30}
$$

$$
L = \begin{bmatrix} L_{11} & 0 & 0 & 0 \\ L_{21} & L_{22} & 0 & 0 \\ \vdots & \vdots & \ddots & \vdots \\ L_{n1} & L_{n2} & \cdots & L_{nn} \end{bmatrix}
$$
(4.31)

$$
L_{11} = 1.0
$$
  
\n
$$
L_{i1} = \rho_{i1} \qquad i = 1,...,n
$$
  
\n
$$
L_{ik} = \frac{1}{L_{kk}} \left( \rho_{ik} - \sum_{j=1}^{k-1} L_{ij} L_{kj} \right)
$$
  
\n
$$
1 < k < i
$$
  
\n
$$
L_{ii} = \sqrt{1 - \sum_{j=1}^{i-1} L_{ij}^2} \qquad i > 1
$$
  
\n(4.32)

onde  $\rho_{ik}$  é o coeficiente de correlação entre as variáveis  $X_i$  e  $X_k$ .

## **4.2.1.2. Pesquisa de Ponto de Projeto**

O objetivo no cálculo de probabilidade de falha pelo método FORM é calcular o índice de confiabilidade  $\beta$ . Segundo a Figura 4.10, o índice de confiabilidade é a distância entre a origem no espaço reduzido e o ponto mais provável de falha ( $y^*$ ), sendo que, o ponto mais provável se encontra na menor distância da origem do espaço reduzido à superfície de falha. Este problema é formulado como um problema de minimização da distância entre o origem e a superfície de falha com uma restrição. Este problema é formulado então como segue:

$$
\min |Y|
$$
  
s.t.  $F(Y) = 0$  (4.33)

O problema expresso pela Equação 4.33, pode ser resolvido por qualquer algoritmo de otimização, mas o algoritmo mais usado na análise de confiabilidade é aquele desenvolvido por Hasofer and Lind (1974) e melhorado por Rackwitz e Fiessler (1978). Este algoritmo, comumente conhecido como HL-RF, apresenta a seguinte expressão de recorrência.

$$
Y^{k+1} = \frac{1}{|\nabla F(Y^k)|^2} \Big[ \nabla F(Y^k)^T V^k - F(Y^k) \Big] \nabla F(Y^k)^T \tag{4.34}
$$

onde  $\nabla F(Y^k)$  é a gradiente da função de falha no espaço reduzido e  $F(Y^k)$  é o valor da função de falha, ambos avaliados no ponto *<sup>k</sup> Y* .

As seguintes relações são necessárias no processo de cálculo pelo método HL-RF:

$$
J = L^{-1} \sigma^{-1} \tag{4.35}
$$

$$
F(Y) = F(X) \tag{4.36}
$$

$$
Y = J(X - m) \tag{4.37}
$$

$$
\nabla F(\mathbf{Y}) = (\mathbf{J}^{-1})^T \nabla F(\mathbf{X})
$$
\n(4.38)

onde ∇*F*(*X*) é a gradiente da função de falha no espaço original avaliado no ponto *X* .

Para a Análise de Confiabilidade com Análise Limite, onde as variáveis aleatórias são expressas pela Equação 4.3 e a função de falha pela Equação 4.4, a gradiente da função de falha ∇*F*(*X* ) é calculada por diferenças finitas como segue:

$$
\frac{\partial F}{\partial C_i} = \frac{a[\alpha(C_i + \eta C_i, \phi_i) - \alpha(C_i, \phi_i)]}{\eta C_i}
$$
(4.39)

$$
\frac{\partial F}{\partial \phi_i} = \frac{a[\alpha(C_i, \phi_i + \eta \phi_i) - \alpha(C_i, \phi_i)]}{\eta \phi_i}
$$
(4.40)

$$
\frac{\partial F}{\partial \gamma_i} = -b \tag{4.41}
$$

$$
\frac{\partial F}{\partial \varpi_j} = -b \tag{4.42}
$$

onde, η é o fator de perturbação.

Segundo a literatura o fator de perturbação pode estar entre  $10^{-12} \le \eta \le 10^{-2}$ . No presente trabalho usou-se  $\eta = 10^{-4}$ .

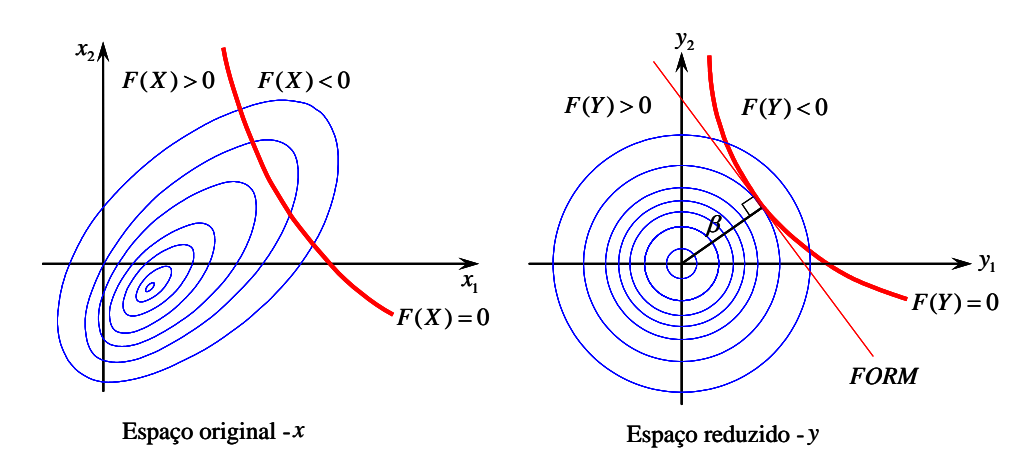

Figura 4.10 – Espaço original e reduzido para duas variáveis.

#### **4.2.1.3. Processo de Cálculo**

O processo de cálculo da Análise de Confiabilidade pelo método FORM é resumido pelo seguinte fluxograma.

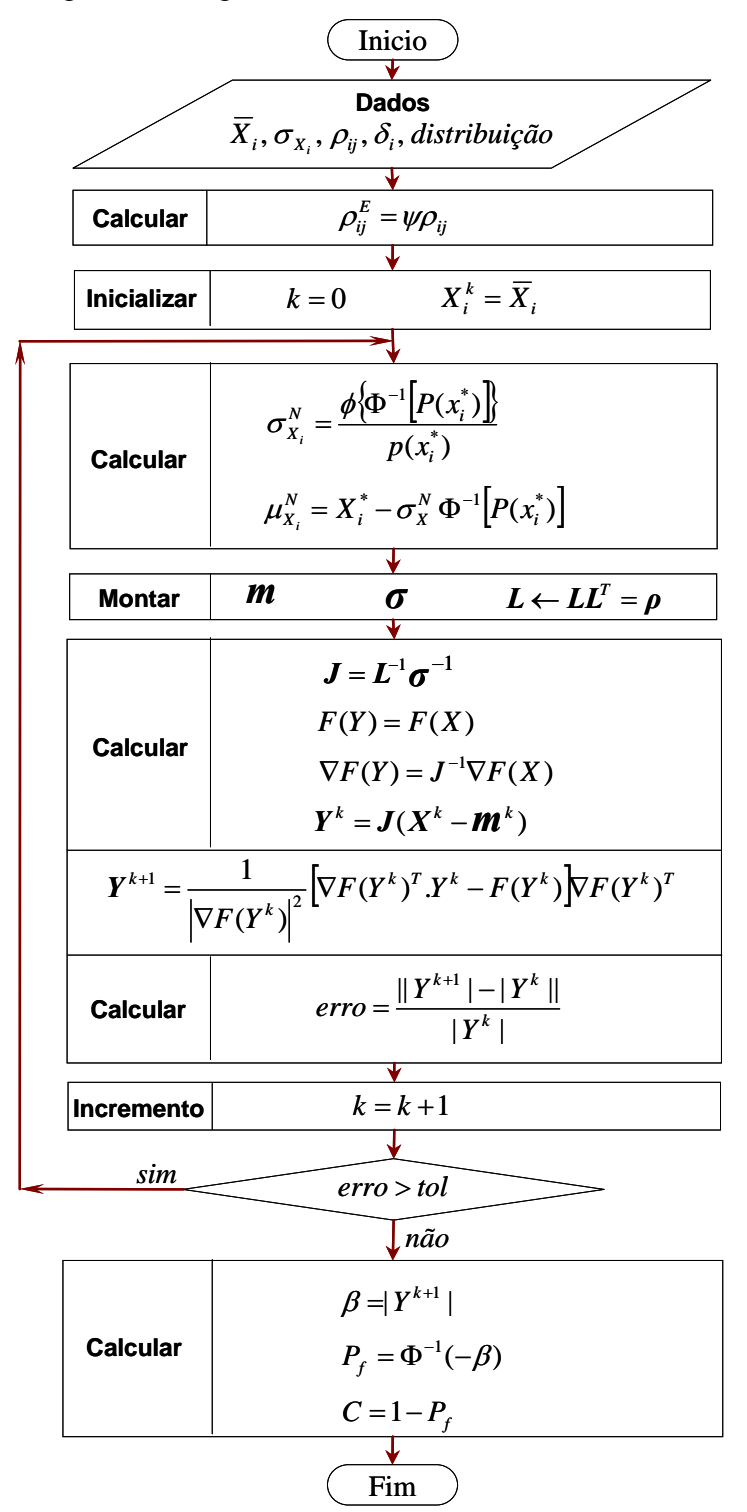

Figura 4.11 – Fluxograma da Análise de Confiabilidade pelo método FORM.

#### **4.3. Exemplos de Aplicação**

Com a finalidade de ilustrar a aplicabilidade da Análise de Confiabilidade com a Análise Limite, dois exemplos de aplicação são apresentados a seguir. No primeiro e segundo exemplo são apresentados os resultados do cálculo de confiabilidade.

Para o cálculo da função de falha (Equação 4.4) o programa GEOLIMA é chamado desde o algoritmo do método FORM e para o cálculo da gradiente da função de falha por diferenças finitas (Equações 4.39 e 4.40) o programa GEOLIMA é chamado também mais duas vezes. É dizer, para estruturas formadas somente por um tipo de material, para cada iteração do método FORM o programa GEOLIMA é chamado 3 vezes e para estruturas formados por dois materiais diferentes o programa GEOLIMA seria chamado cinco vezes.

#### **4.3.1. Talude 2D**

Este exemplo tenta mostrar a aplicabilidade da Análise de Confiabilidade com a Análise Limite em uma aplicação 2D. A malha do problema a ser analisada é apresentada na Figura 4.12. Os dados do problema considerados como variáveis aleatórias são: Coesão média de  $X_1 = 15$  kN/m<sup>2</sup>, ângulo de atrito médio  $X_2 = 22.5$ ° e peso especifico médio  $X_3 = 16$  kN/m<sup>3</sup>; considerou-se coeficiente de variação de 5% para as três variáveis e o coeficiente de correlação entre a coesão e ângulo de atrito de 5%. O tipo de distribuição considerado para as variáveis são Normal para coesão, Lognormal para ângulo de atrito e Gumbel Tipo I para o peso específico.

Como se pode observar nos resultados da Análise de Confiabilidade, a convergência pelo método FORM alcançada na iteração 208. O índice de confiabilidade calculado pelo método é  $\beta = 1.575045$ , a probabilidade de falha calculada é  $P_f$  = 5.76% e a confiabilidade é  $C$  = 94.26%.

O ponto mais provável de falha MPP determinado pelo método FORM é  $X_1 = 15.042$ ,  $X_2 = 24.312$  *e*  $X_3 = 15.884$ . A visualização gráfica das zonas de plastificação, assim como a superfície de falha, para o ponto mais provável de falha são apresentadas nas Figuras 4.13 e 4.14.

Esta análise foi feita apenas com uma malha de 25 elementos, que gera um problema de otimização de pequena escala, com 75 restrições no total. O tempo requerido pelo programa GEOLIMA para resolver o problema em cada chamada foi de 1 seg, fazendo um total de 3 seg para cada iteração do método FORM. O tempo total requerido ate alcançar a convergência foi de 624 seg.

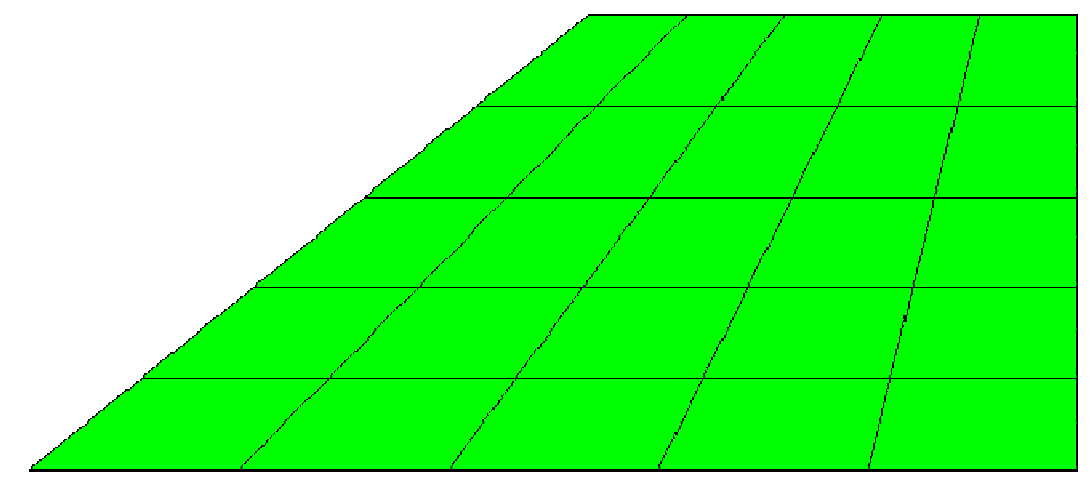

Figura 4.12 – Malha de elementos finitos 2D (25 elementos com 36 nós).

RELIABILITY ANALISYS REPORT Method : FORM Project : These Structure: Slop 2D User : mcp

#### DATA

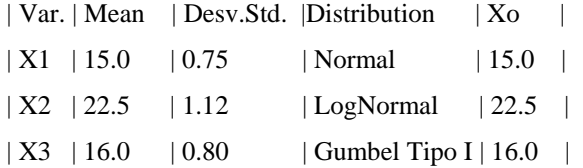

Correlation Matrix 1.00 0.05 0.00 1.00 0.00 1.00

Iterations = 208

Most Probable Point

 $X1 = 15.042$  $X2 = 24.312$  $X3 = 15.884$ 

Failure Function:  $F(X) = 4.203146e-02$ Reliability Index: beta = 1.575045 Failure Probability:  $Pf = PHI(-beta) = 5.76%$ Reliability:  $C = 94.24\%$ 

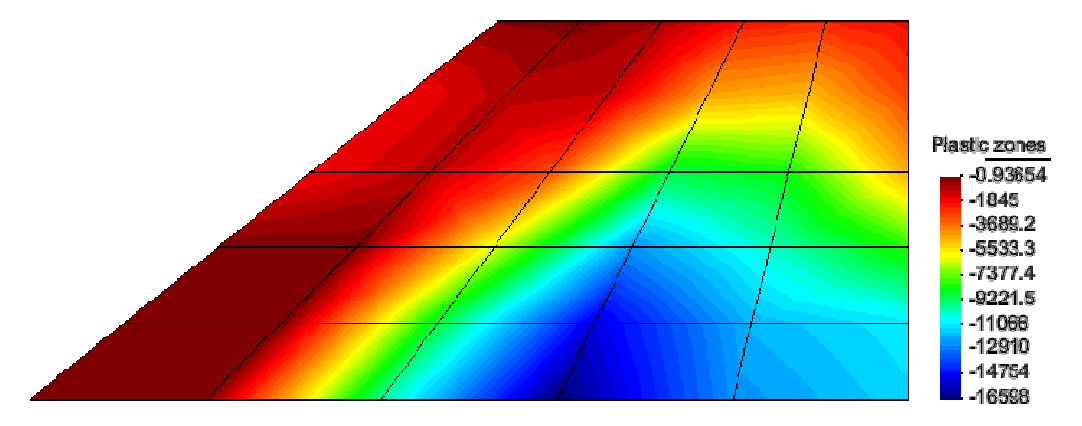

Figura 4.13 – Zonas de plastificação no MPP(Most Probable Point).

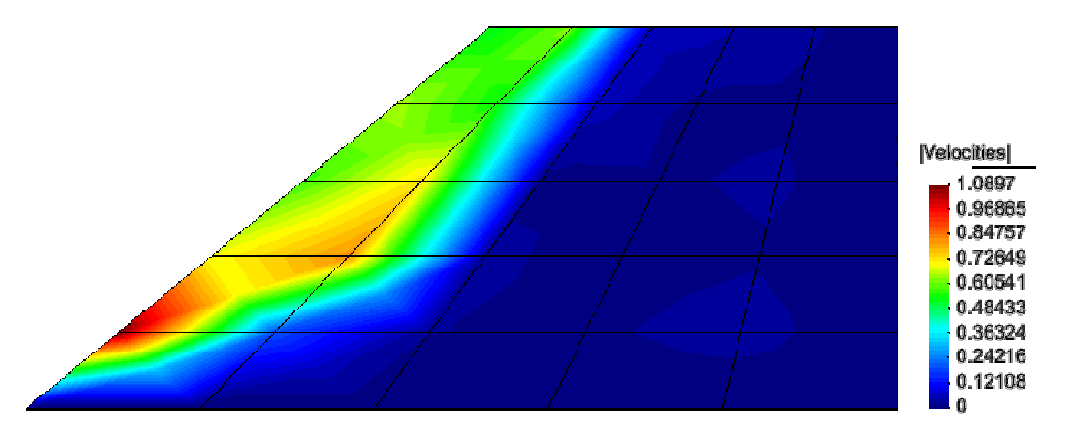

Figura 4.14 – Superfície de falha no MPP.

Para se ter uma idéia da importância dos valores iniciais das variáveis, uma nova análise é feita, mas desta vez os valores iniciais das variáveis já não são as médias como na análise anterior, os valores iniciais correspondem a os valores da iteração 190 da primeira análise ( $X_1^o = 15.041285$ ,  $X_2^o = 24.291812$ ,  $X_3^\circ$  = 15.883648). Para este caso, o número de iterações necessárias para a convergência foi de 18 e os resultados foram as mesmas da primeira análise. Isso indica a importância do ponto de início para acelerar a convergência da análise, o qual indica que a estimativa de ponto de início diferente das médias, deve ser pesquisada em futuros trabalhos.

# RELIABILITY ANALISYS REPORT Method : FORM Project : These Structure: Slop 2D User : mcp

#### DATA

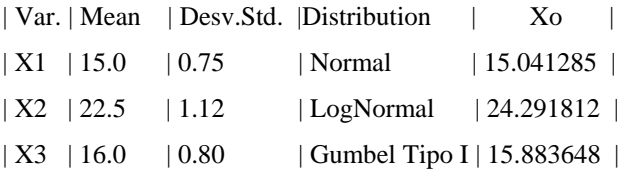

Correlation Matrix

1.00 0.05 0.00 1.00 0.00 1.00

Iterations  $= 18$ 

Most Probable Point

 $X1 = 15.042$  $X2 = 24.312$  $X3 = 15.884$ 

Failure Function:  $F(X) = 4.203146e-02$ Reliability Index: beta  $= 1.575045$ Failure Probability:  $Pf = PHI(-beta) = 5.76%$ Reliability:  $C = 94.24\%$ 

#### **4.3.2. Talude Confinado 3D**

Este segundo exemplo mostra a aplicabilidade da Análise de Confiabilidade com a Análise Limite em um problema 3D. A malha do problema de talude confinado a ser analisada é apresentada na Figura 4.15. Os dados do problema considerados como variáveis aleatórias são: Coesão média de  $X_1 = 25$  kN/m<sup>2</sup>, ângulo de atrito médio  $X_2 = 5^\circ$  e peso especifico médio  $X_3 = 19$  kN/m<sup>3</sup>; considerou-se coeficiente de variação de 5% para as três variáveis e coeficiente de correlação para coesão e ângulo de atrito de 5%. O tipo de distribuição considerado para as variáveis são Normal para coesão, Lognormal para ângulo de atrito e Gumbel Tipo I para o peso específico.

O método FORM alcança a convergência na iteração 241. O índice de confiabilidade calculado pelo método é  $\beta = 1.7801$ , a probabilidade de falha calculada é  $P_f = 3.75\%$  e a confiabilidade é  $C = 96.25\%$ .

O ponto mais provável de falha MPP determinado pelo método FORM é  $X_1 = 25.110$ ,  $X_2 = 5.458$  e  $X_3 = 18.844$ . As zonas de plastificação e a superfície de falha para o ponto mais provável de falha são apresentadas nas Figuras 4.16 e 4.17.

Esta análise foi feita apenas com uma malha de 27 elementos, que gera um problema um problema de otimização de pequena escala, com 81 restrições em total. O tempo requerido pelo programa GEOLIMA para resolver o problema em cada chamada foi de 3 seg, fazendo um total de 9 seg para cada iteração do método FORM. O tempo total requerido ate alcançar a convergência foi de 2169 seg.

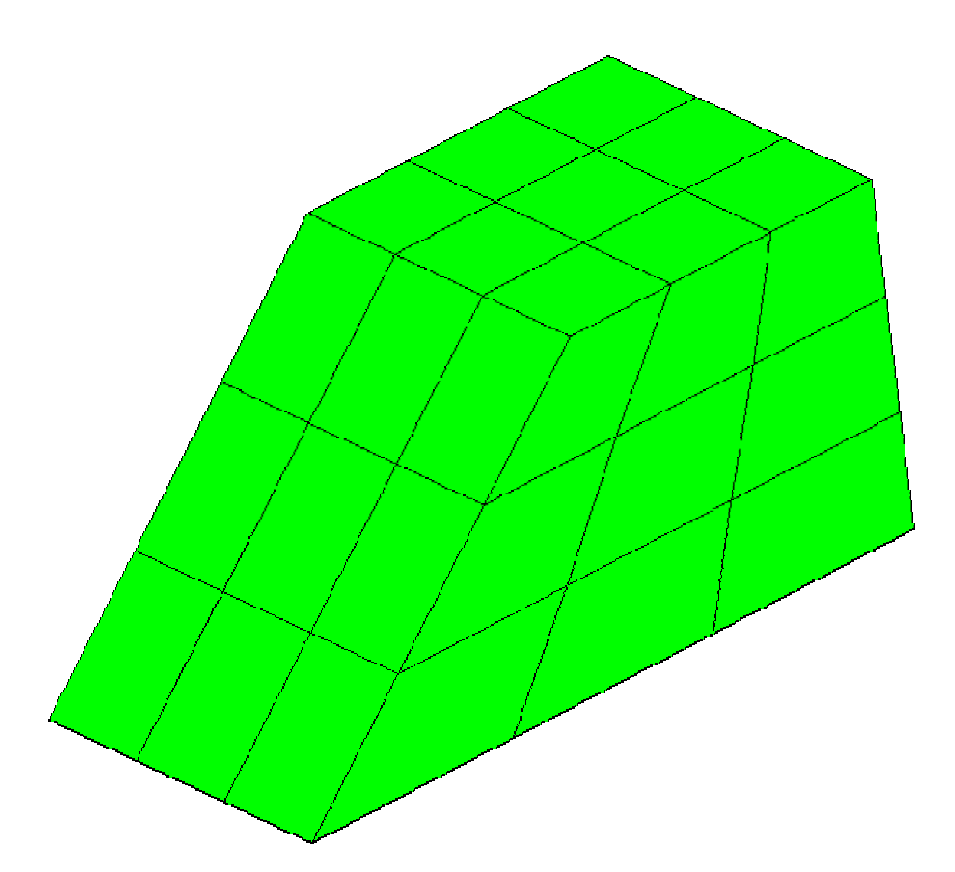

Figura 4.15 – Malha de elementos finitos 3D (27 elementos com 64 nós).

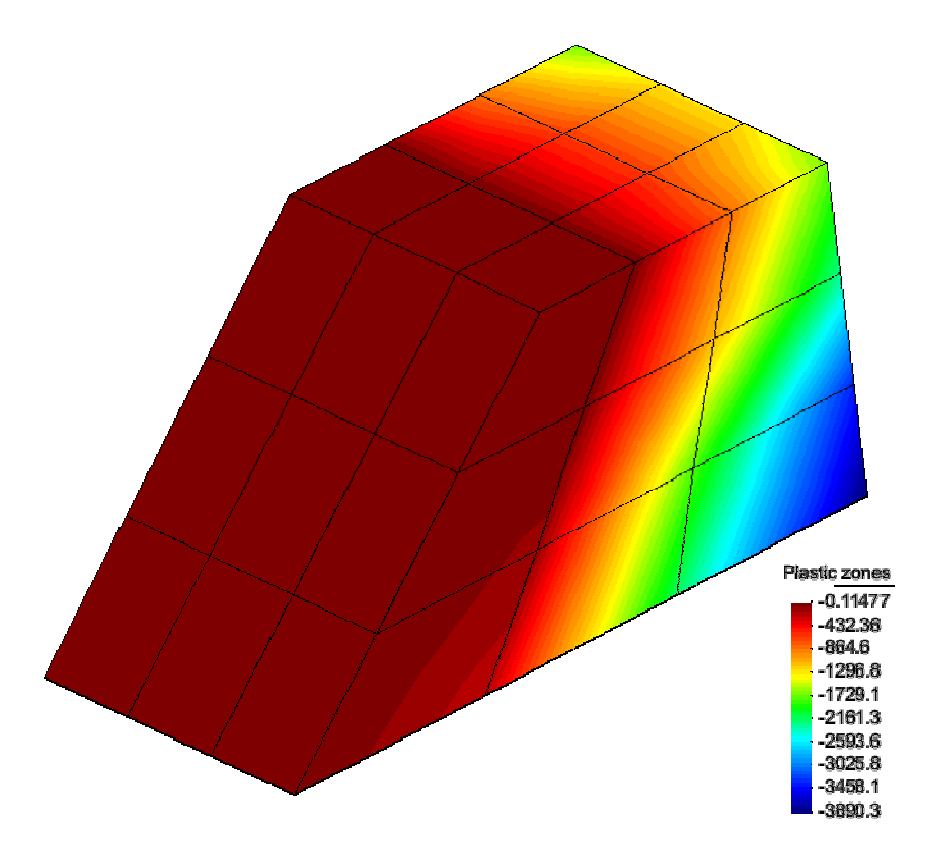

Figura 4.16 – Zonas de plastificação no MPP.

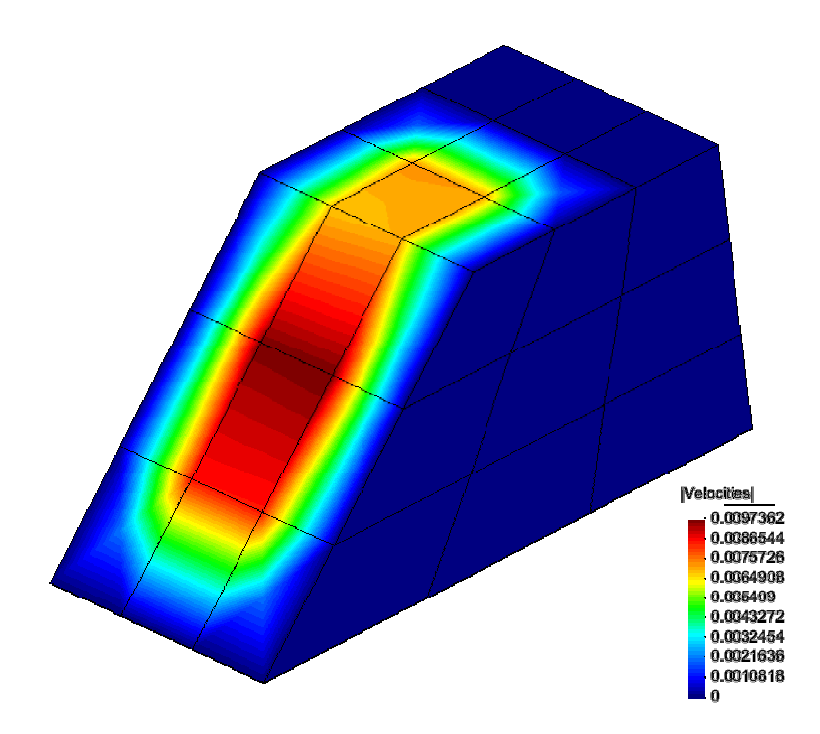

Figura 4.17 – Superfície de falha no MPP.

Dos exemplos apresentados no presente Capítulo, pode-se concluir que a convergência pelo método FORM é alcançada em número de iterações maior que 200, o qual implica um custo computacional muito grande, porque para cada iteração é necessário fazer três Análises Limite. Este fato inviabiliza o uso da Análise de Confiabilidade pelo método FORM com a Análise Limite para problemas com malhas muito refinadas.

O método requer de mais esforço computacional, que o requerido pelo método de Monte Carlo. Pelo método de Monte Carlo é necessário avaliar entre 200 a 400 vezes a resposta da estrutura pela Análise Limite. Pelo método FORM seria necessário avaliar mais de 600 vezes a resposta da estrutura, isso porque para cada iteração é necessário avaliar 3 vezes a resposta da estrutura, uma para o cálculo da função de falha (Equação 4.4) e duas para o cálculo da gradiente da função de falha(Equações 4.39 e 4.40).

Em geral, para estruturas formadas por mais de um tipo de material o número de avaliações necessárias da resposta da estrutura seria duas vezes o número de materiais mais um, para cada iteração do método FORM; para estruturas formados por cinco materiais, como é o caso da aplicação 4 do seguinte Capítulo, seriam necessárias 11 avaliações da resposta da estrutura pela Análise Limite, para cada iteração do método FORM.